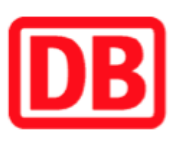

## Umgebungsplan

## Ulm-Söflingen

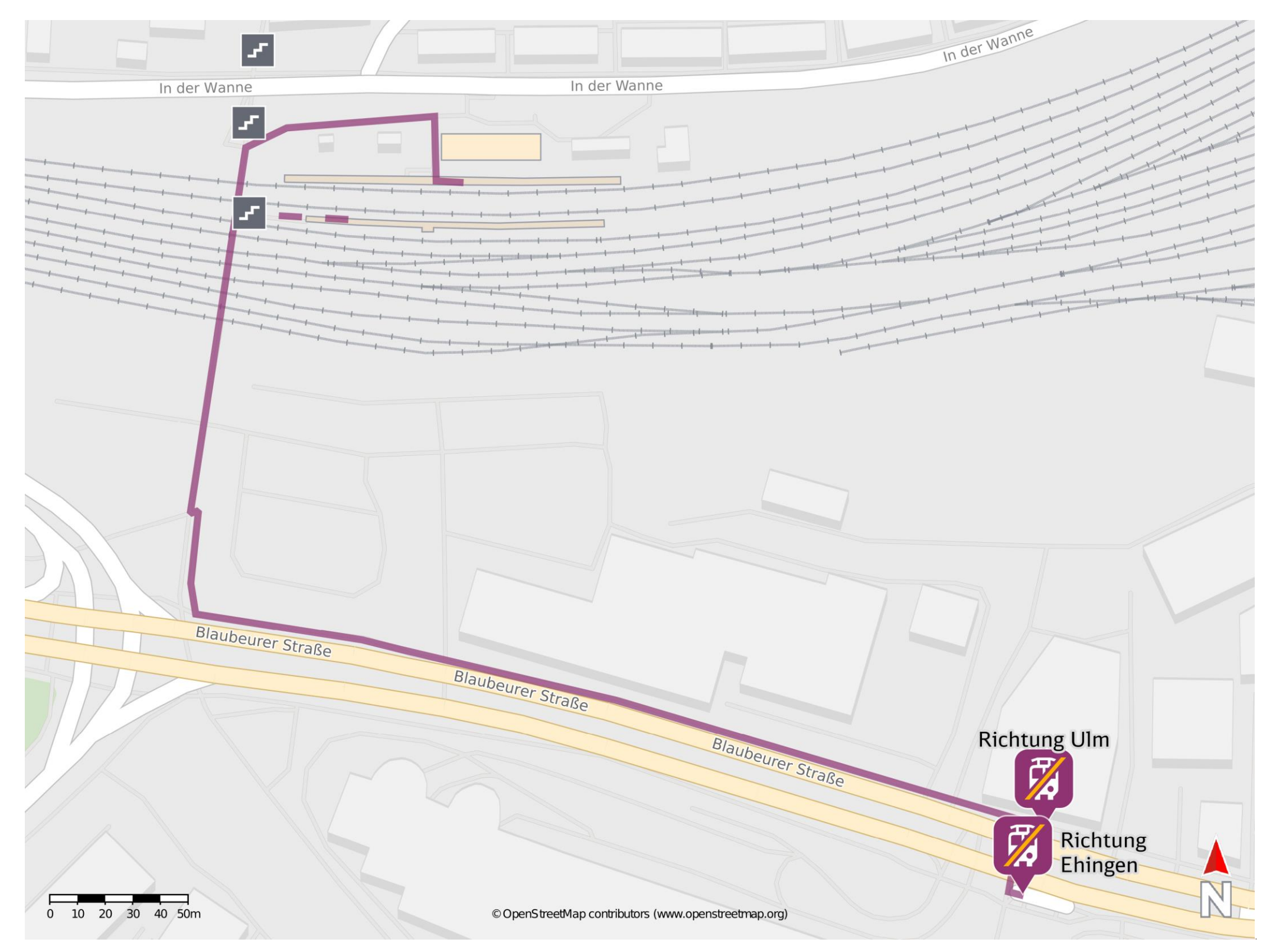

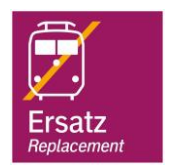

## Wegbeschreibung Schienenersatzverkehr \*

Verlassen Sie den Bahnsteig in Richtung Blaubeurer Straße. Biegen Sie nach links ab und folgen Sie dem Straßenverlauf bis zur jeweiligen

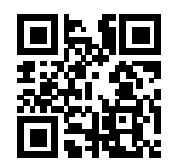

Ersatzhaltestelle. Die Ersatzhaltestellen befinden sich an den Bushaltestellen Ulm Blautal-Center.

Ersatzhaltestelle Richtung Ulm

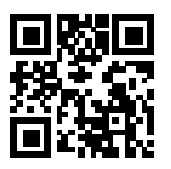

Ersatzhaltestelle Richtung Ehingen

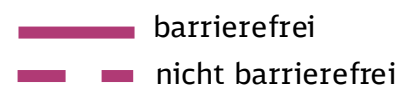

02.06.2022, V1.7 **Bahnhofsmanagement Ulm** Bahnhofsmanagement Ulm Bahnhof.de / DB Bahnhof live App

\*Fahrradmitnahme im Schienenersatzverkehr nur begrenzt, teilweise gar nicht möglich. Bitte informieren Sie sich bei dem von Ihnen genutzten Eisenbahnverkehrsunternehmen. Im QR Code sind die Koordinaten der Ersatzhaltestelle hinterlegt.